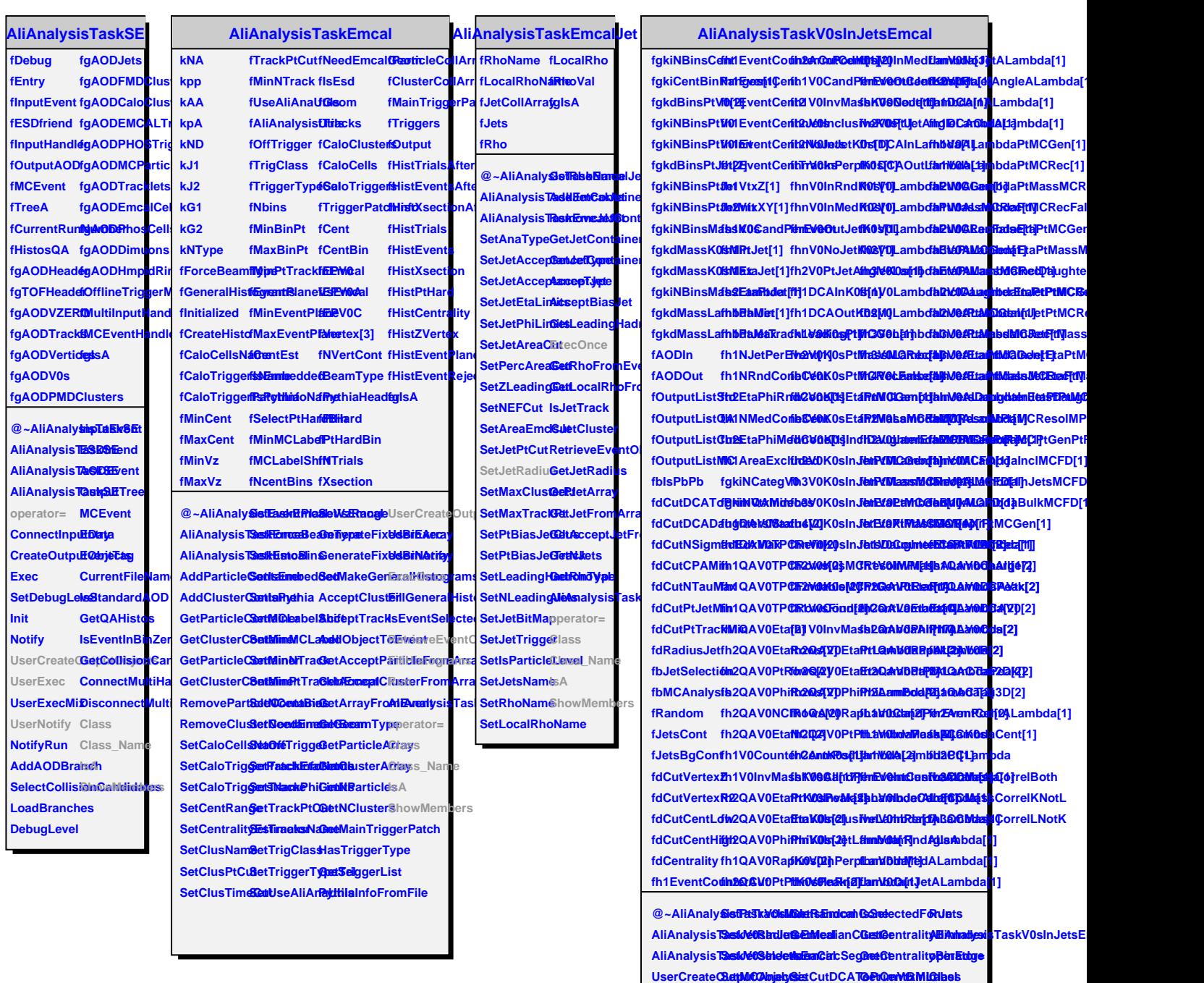

Terminate FillQAHisto**gSat6W0DCADaaspsReakSiginaSldlame** SetIsPbPb FillCandidat& etCutNSignCandEntableSidents SetCuts IsParticleInContCPAMinecOnce ShowMembers

**SetPtJetMinOverlapWithSetSutNTauMaxHistograms**